## **2016-12-05 - ISDA Team - Stand-up Meeting Notes**

Stand up cancelled - please be sure to enter your plans for the week

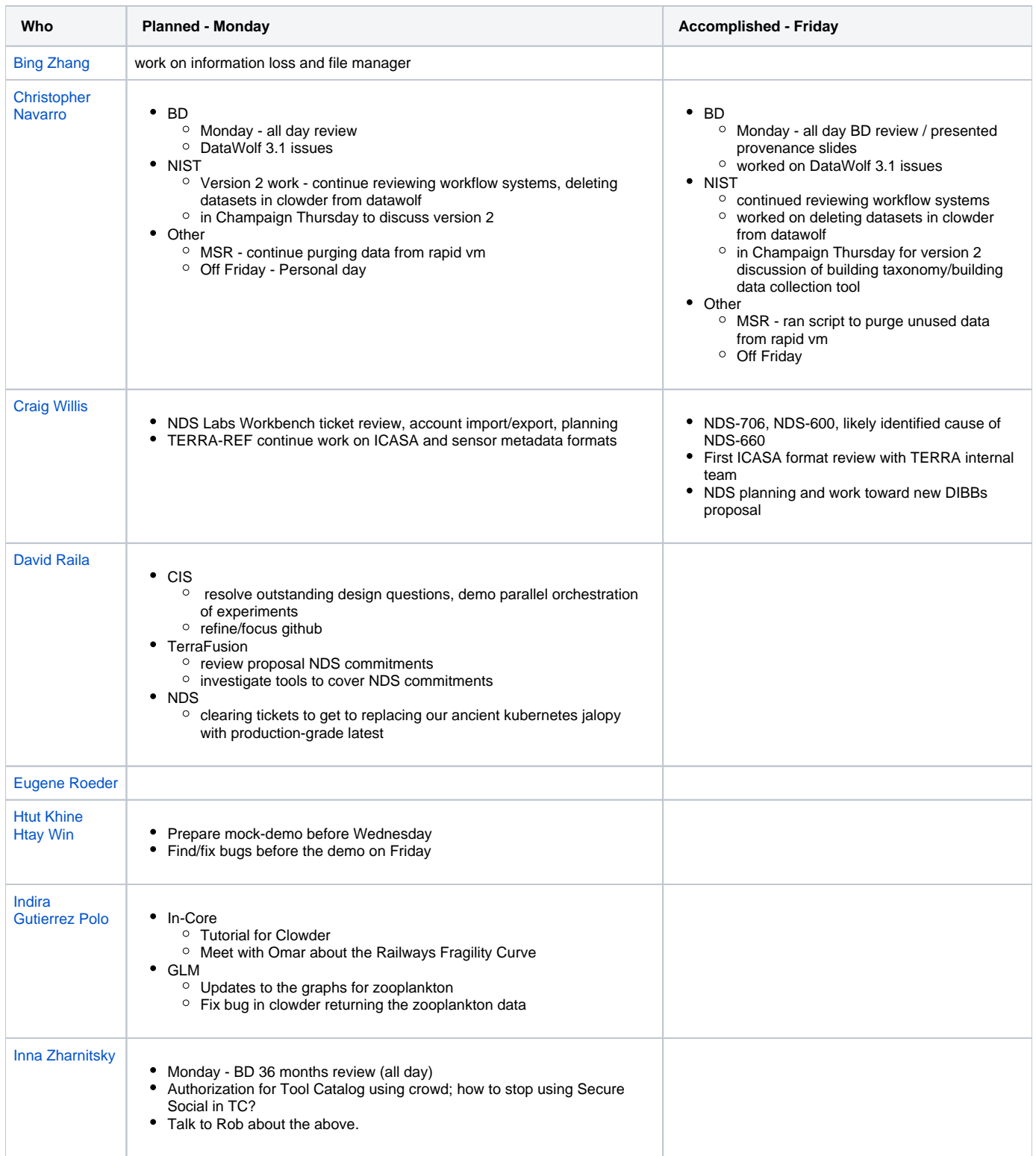

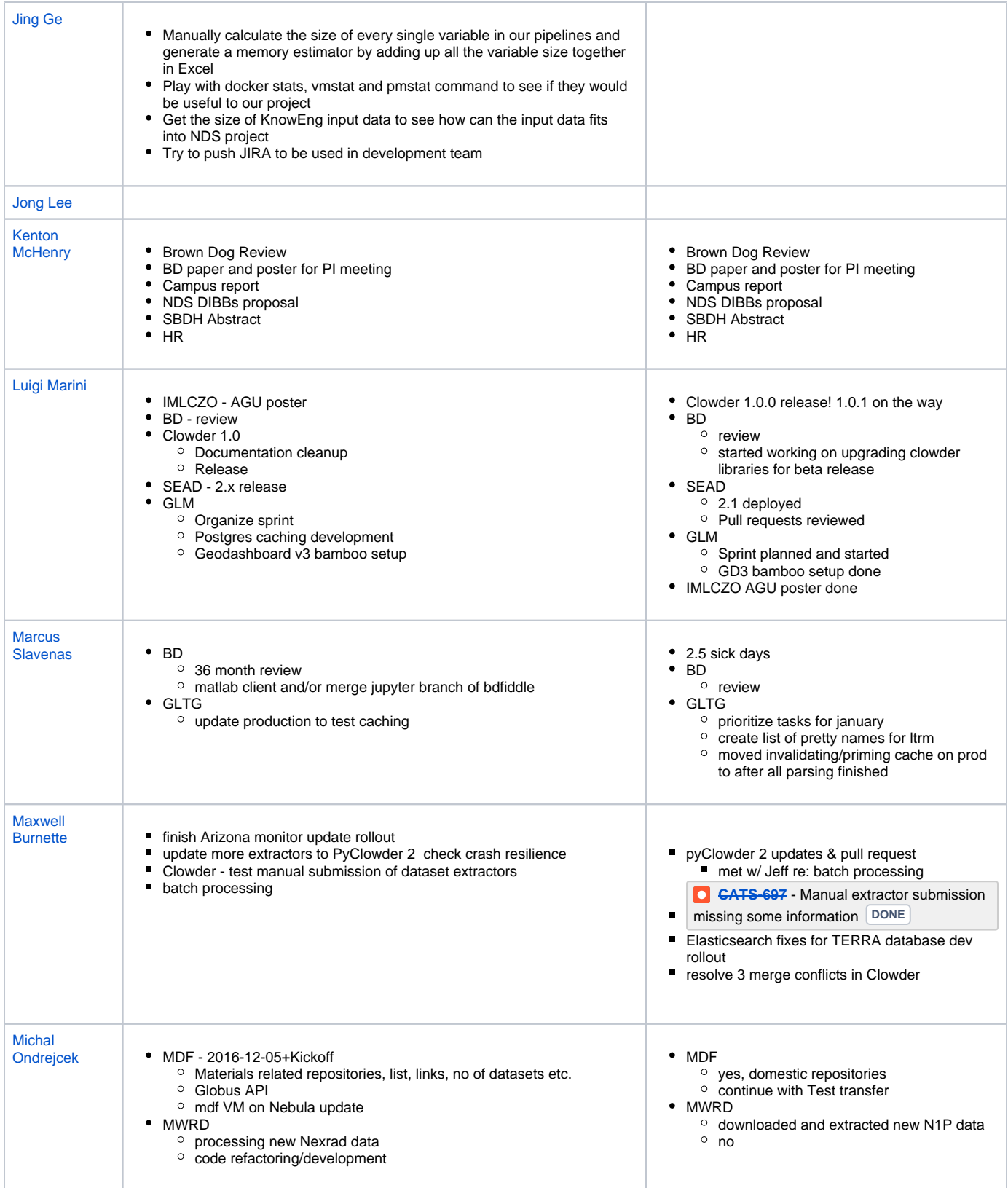

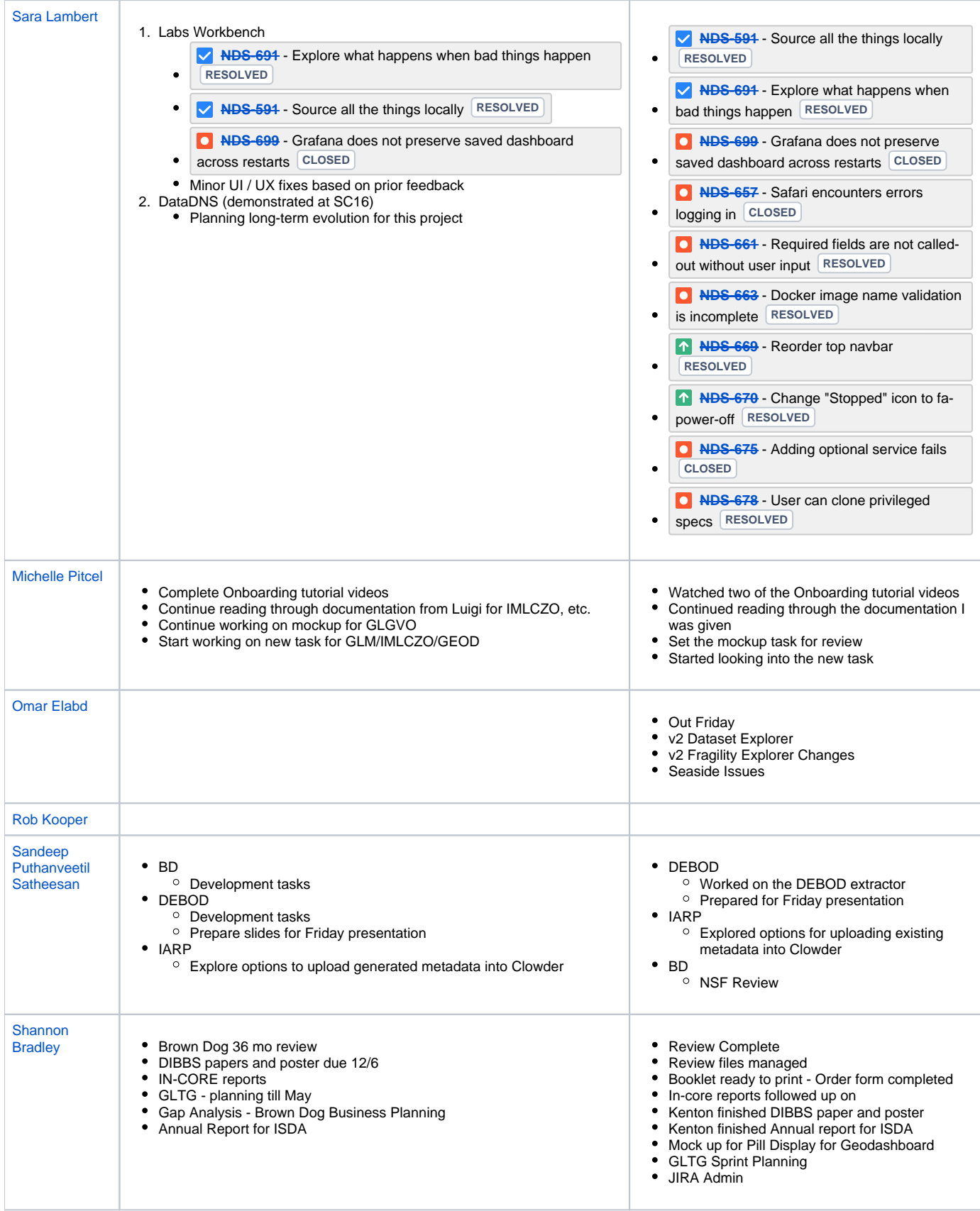

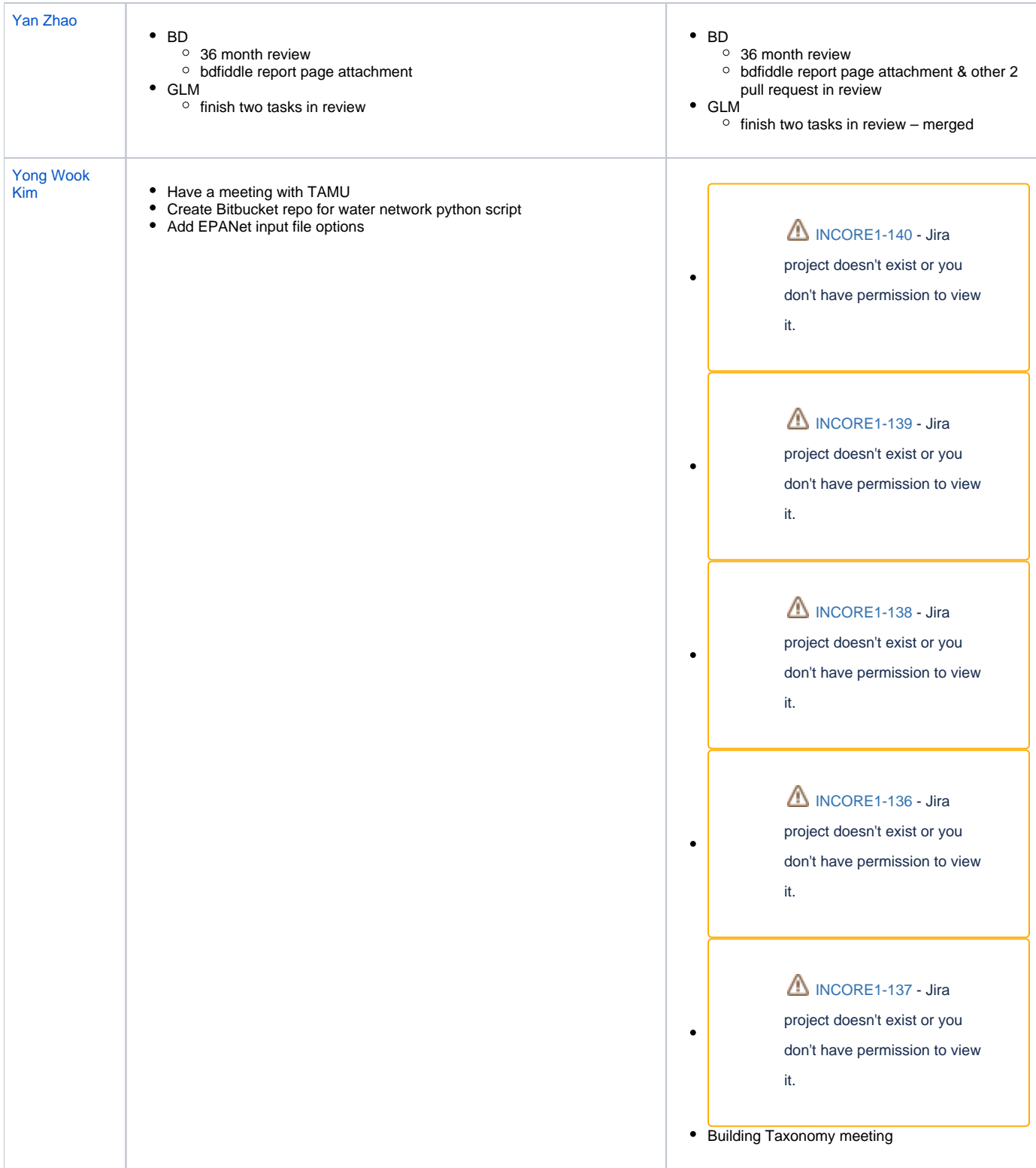